## **OEVC Single Point Lesson**

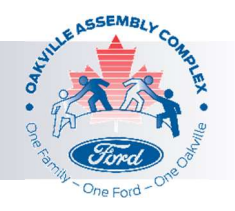

## Dayforce App Log-In

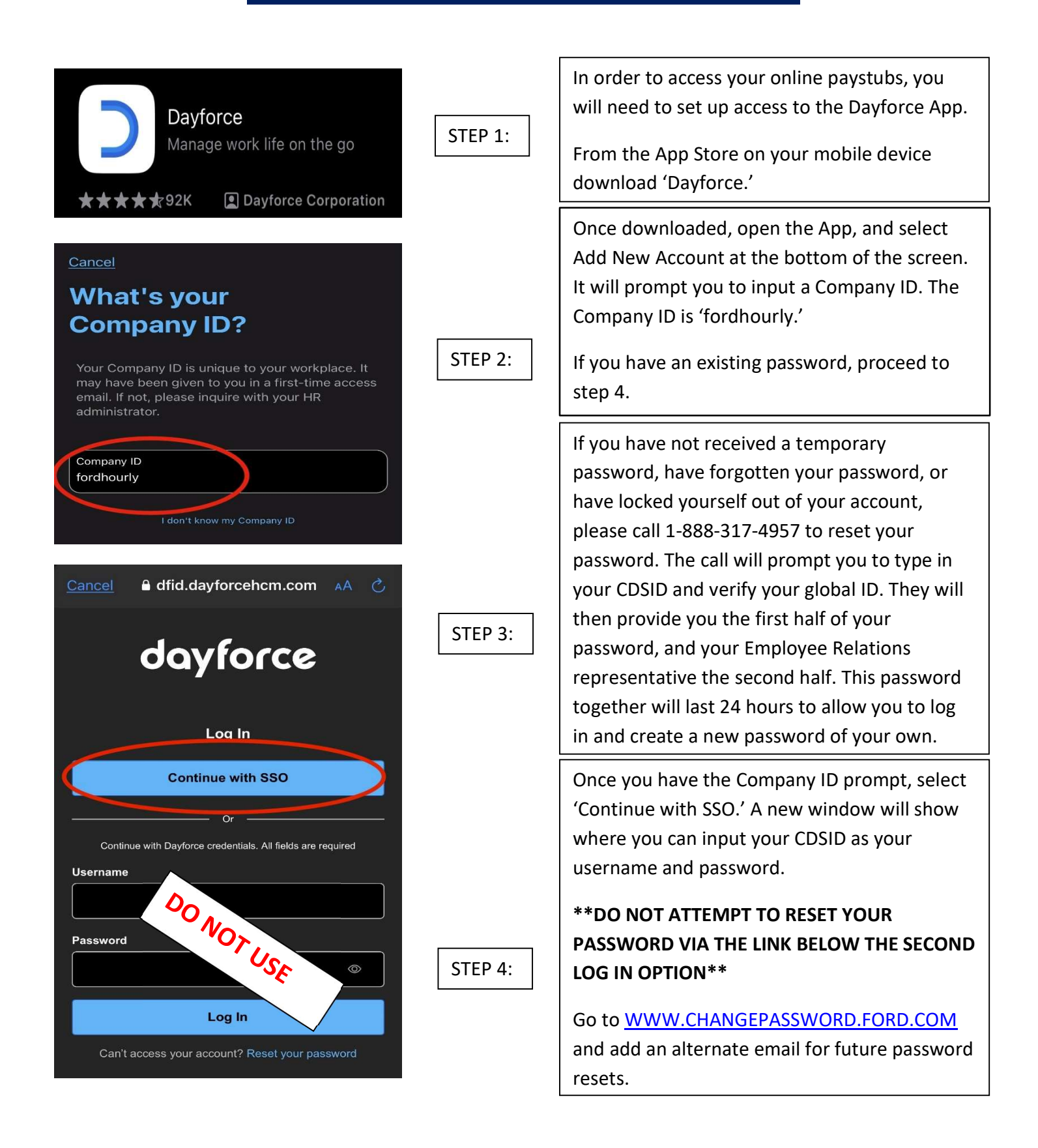